## **Instrukcja Dyktafon w odtwarzaczu mp3**

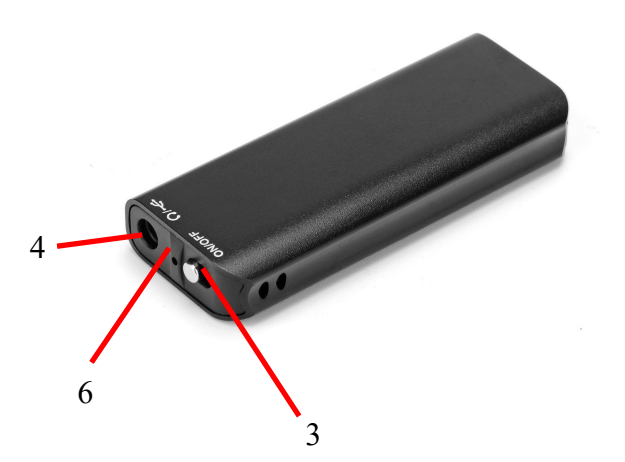

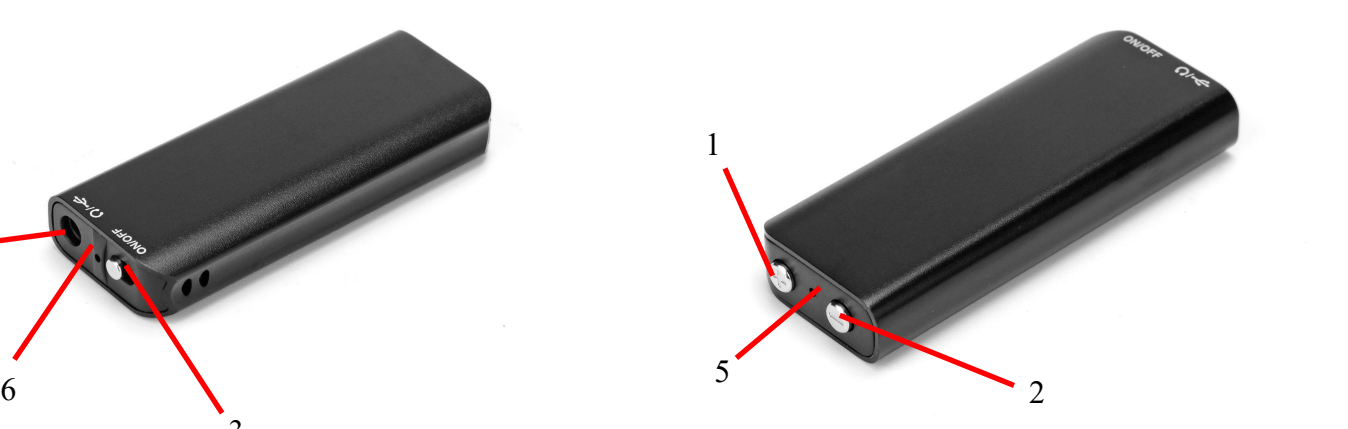

- 1. Głośniej / następny utwór / redukcja szumów
- 2. Ciszej / przełącznik trybu pracy
- 3. Przełącznik zasilania włączenie / wyłączenie
- 4. Gniazdo słuchawek / USB / ładowania
- 5. Wskaźnik LED
- 6. Mikrofon

Przed pierwszym użyciem należy naładować akumulator, co zajmuje mniej więcej 2 h. W tym celu trzeba podłączyć urządzenie do komputera lub sieciowej ładowarki USB (przełącznik ustawiony na OFF). Wskaźnik będzie migał podczas<br>ładowania i zapali się na stałe jak akumulator będzie pełny. Czas pracy na naładowanym akumulatorze to ok. 3

Aby uruchomić nagrywanie wystarczy przesunąć włącznik do pozycji ON (przy odłączonych słuchawkach). Dioda zaświeci się na czerwono, a potem zgaśnie. Urządzenie zacznie rejestrację.

Gdy słuchawki będą podłączone i włączymy urządzenie, zacznie się odtwarzanie nagrań. Przyciskami + i – sterujemy głośnością oraz przerzucamy nagrania (przytrzymując przycisk). Przyciśnięcie – przełącza urządzenie w tryb słuchania muzyki, jeśli w pamięci znajdują się piosenki. Przyciśnięcie + przełącza do następnego nagrania/piosenki.

System redukcji szumów uruchamia się poprzez naciśnięcie przycisku + zaraz po włączeniu urządzenia i przytrzymanie go aż do wyłączenia diody.

Urządzenie wyposażone jest w VOX – nagrywanie po wykryciu głosu. Aby uruchomić ten tryb należy przesunąć przełącznik zasilania w pozycję ON (przy odłączonych słuchawkach) i nacisnąć i przytrzymać przycisk – do momentu aż zgaśnie dioda. Wszystkie uruchomienia nagrywania będą zapisywane w jednym pliku.

Datę i godzinę można ustawić po podłączeniu urządzenia do komputera i uruchomieniu programu zapisanego w pamięci. Zsynchronizuje on te dane zgodnie z ustawionymi w komputerze.

Zgromadzone dane można zrzucić, podłączając dyktafon do komputera dołączonym kablem USB poprzez złącze USB. Przed podłączeniem należy pamiętać, aby wyłączyć dyktafon.

Ustawienia fabrycznie przywraca się poprzez sformatowanie pamięci z poziomu komputera. Trzeba pamiętać, aby wcześniej zapisać plik zmiany daty i godziny, lokalnie na komputerze.

W pamięci mieści się **~100 h** nagrania. Rejestrator nie posiada opcji nadpisywania, więc trzeba pamiętać o regularnym zrzucaniu zawartości pamięci.